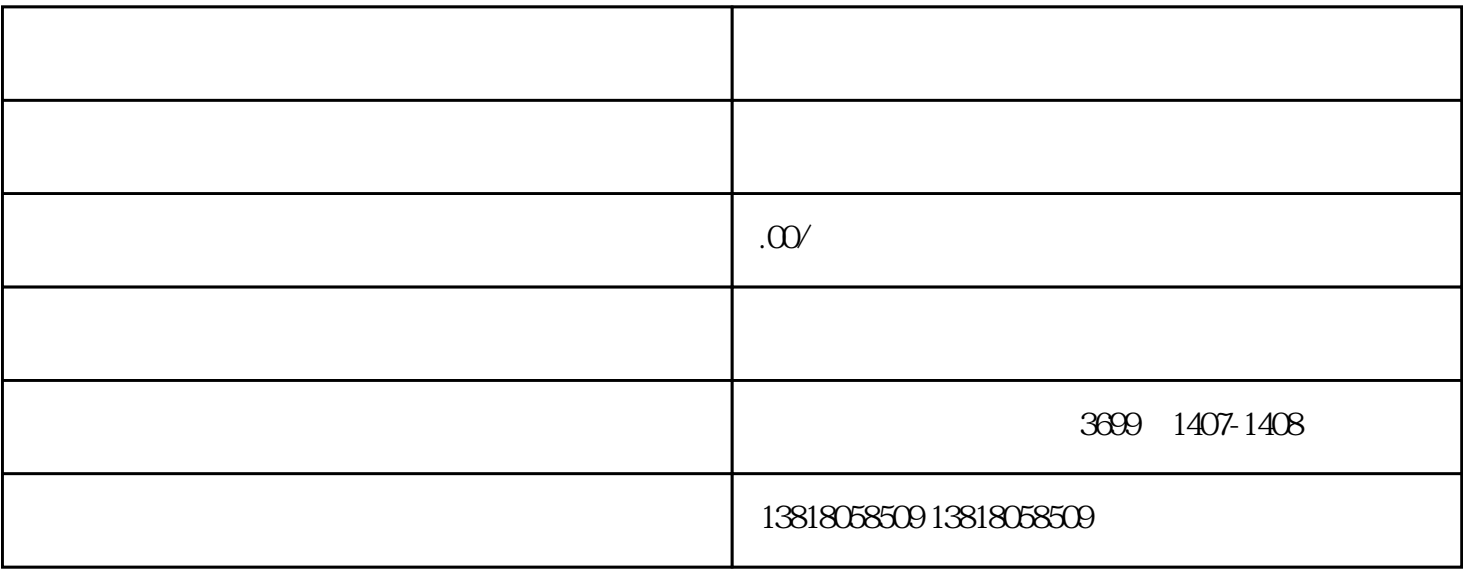

 $3.$ 

 $5$ 

1.  $\blacksquare$ 

 $4.$ 

 $2.$